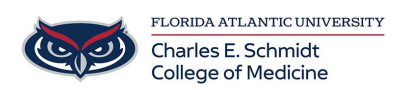

[Knowledgebase](https://comsupport.fau.edu/focus-win/kb) > [Email and Collaboration](https://comsupport.fau.edu/focus-win/kb/email-and-collaboration-2) > [Track Changes and Comments in Microsoft](https://comsupport.fau.edu/focus-win/kb/articles/track-changes-and-comments-in-microsoft-word) [Word](https://comsupport.fau.edu/focus-win/kb/articles/track-changes-and-comments-in-microsoft-word)

Track Changes and Comments in Microsoft Word

Christine Clevenger - 2020-11-17 - [Email and Collaboration](https://comsupport.fau.edu/focus-win/kb/email-and-collaboration-2)

See the video below for a tutorial.